# **Configuring Microsoft® SharePoint® Technologies Farms**

#### **Overview**

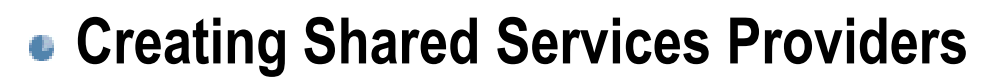

- **Configuring Server Farms**
- **Configuring Administration Settings**

### **Lesson 1: Creating Shared Services Providers**

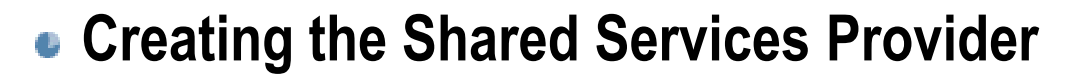

- **Configuring User Profiles, Import Connections and Schedules**
- **Configuring My Sites**
- **Using Trusted My Site Providers**
- **Configuring Excel Services**
- **Configuring SharePoint Single Sign-On**
- **Creating and Configuring Business Data Catalog Applications**

#### **Components of a Shared Service Provider**

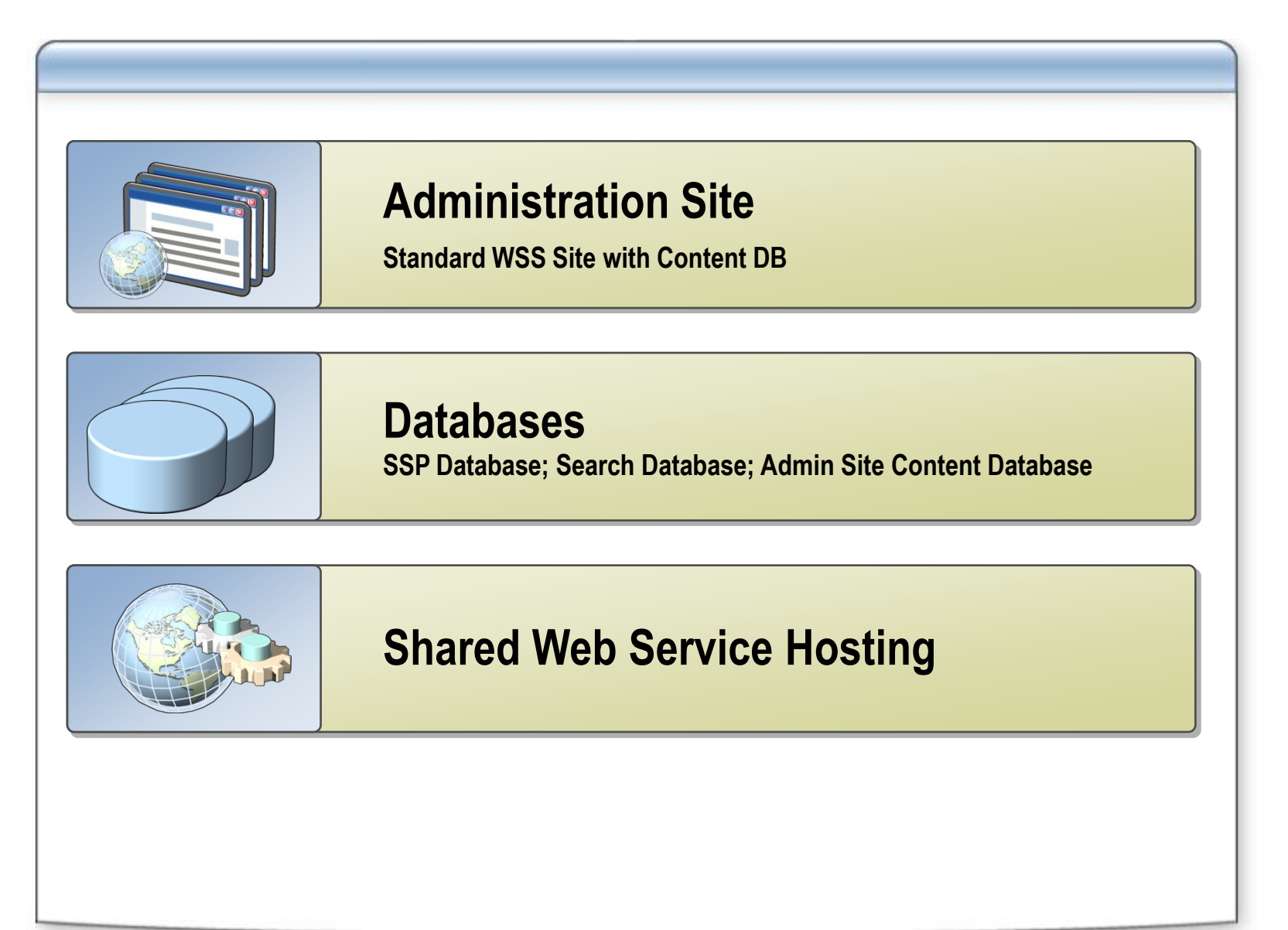

#### **Creating the Shared Services Provider**

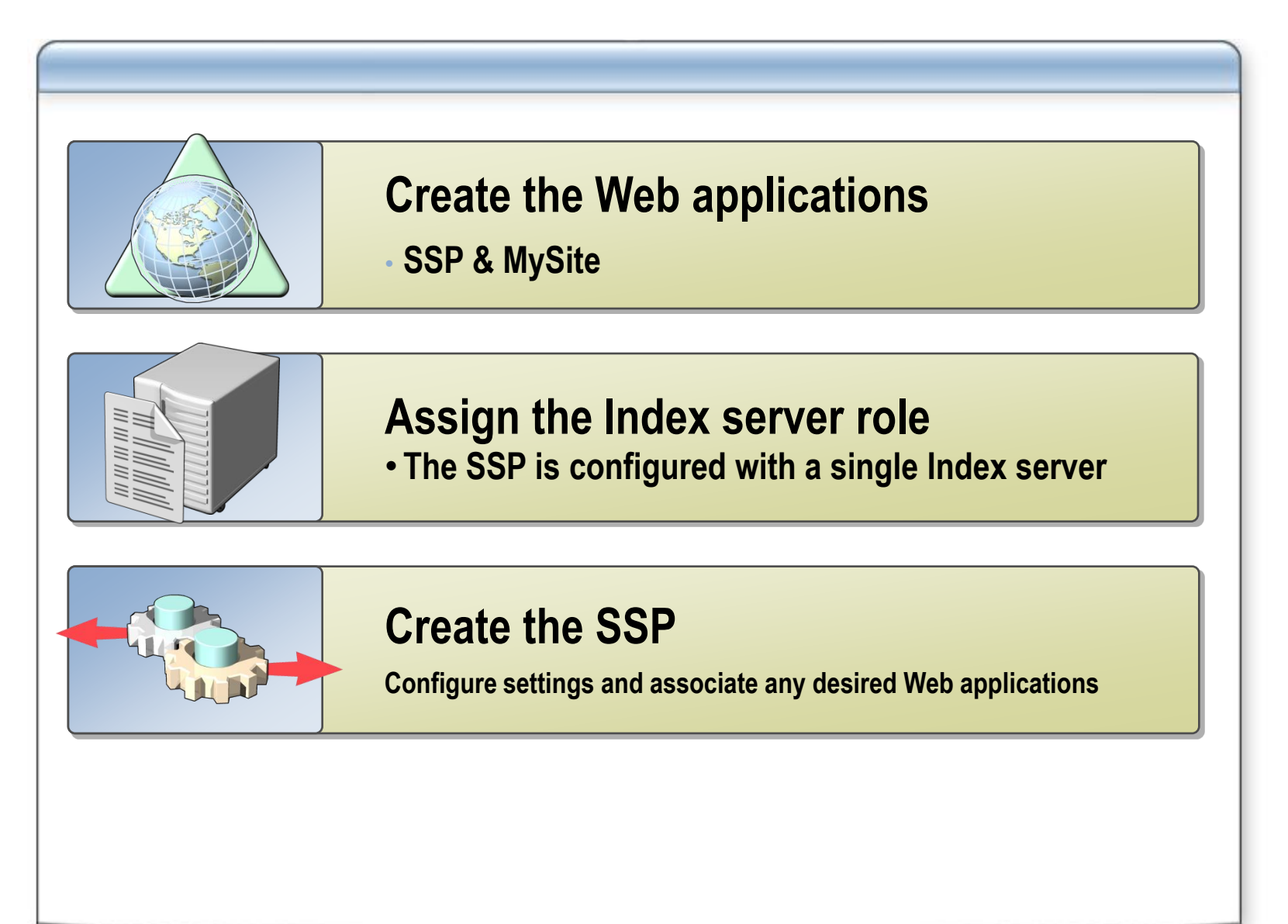

### **Importing Data into User Profiles**

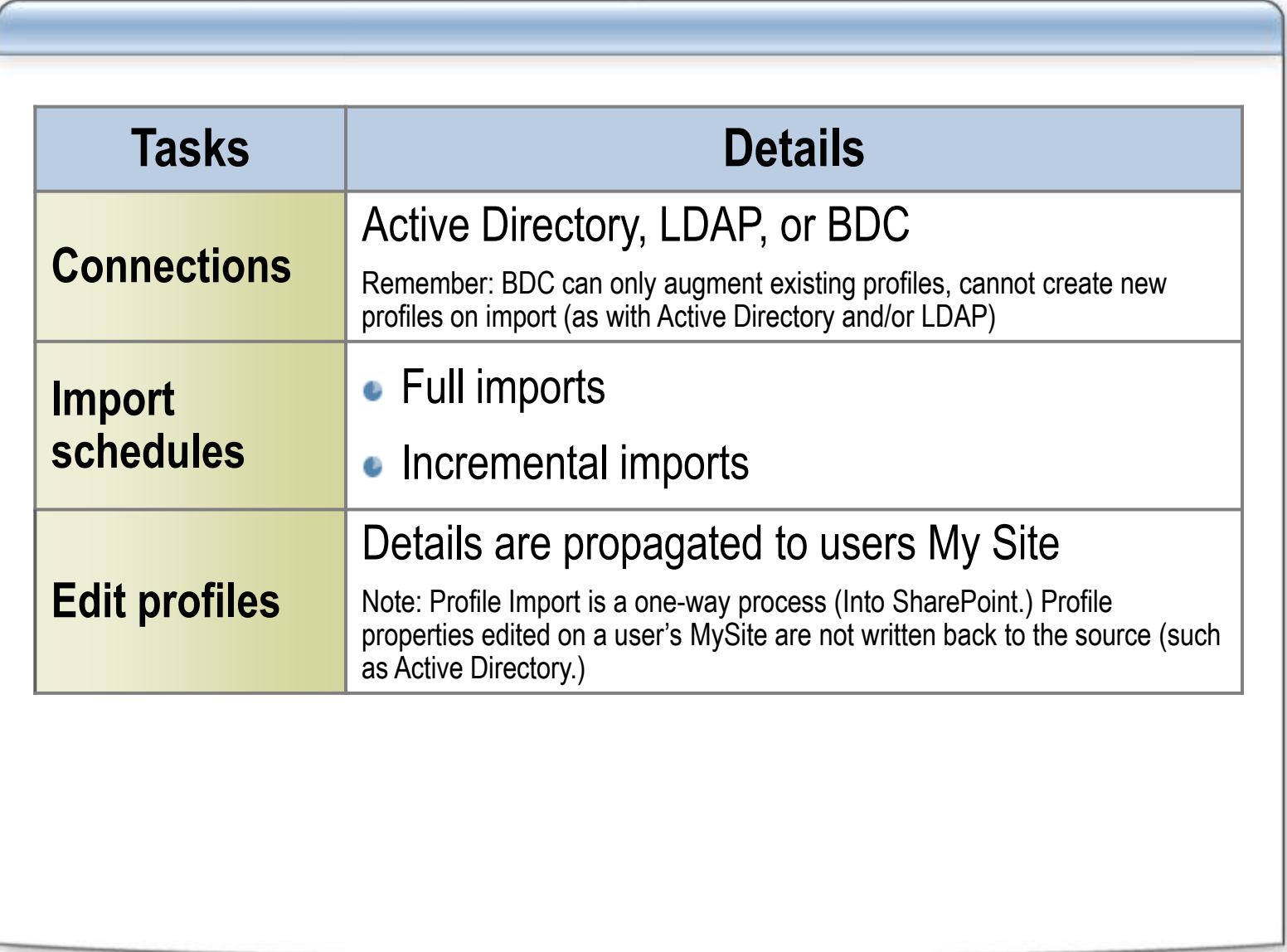

### **Extending User Profiles**

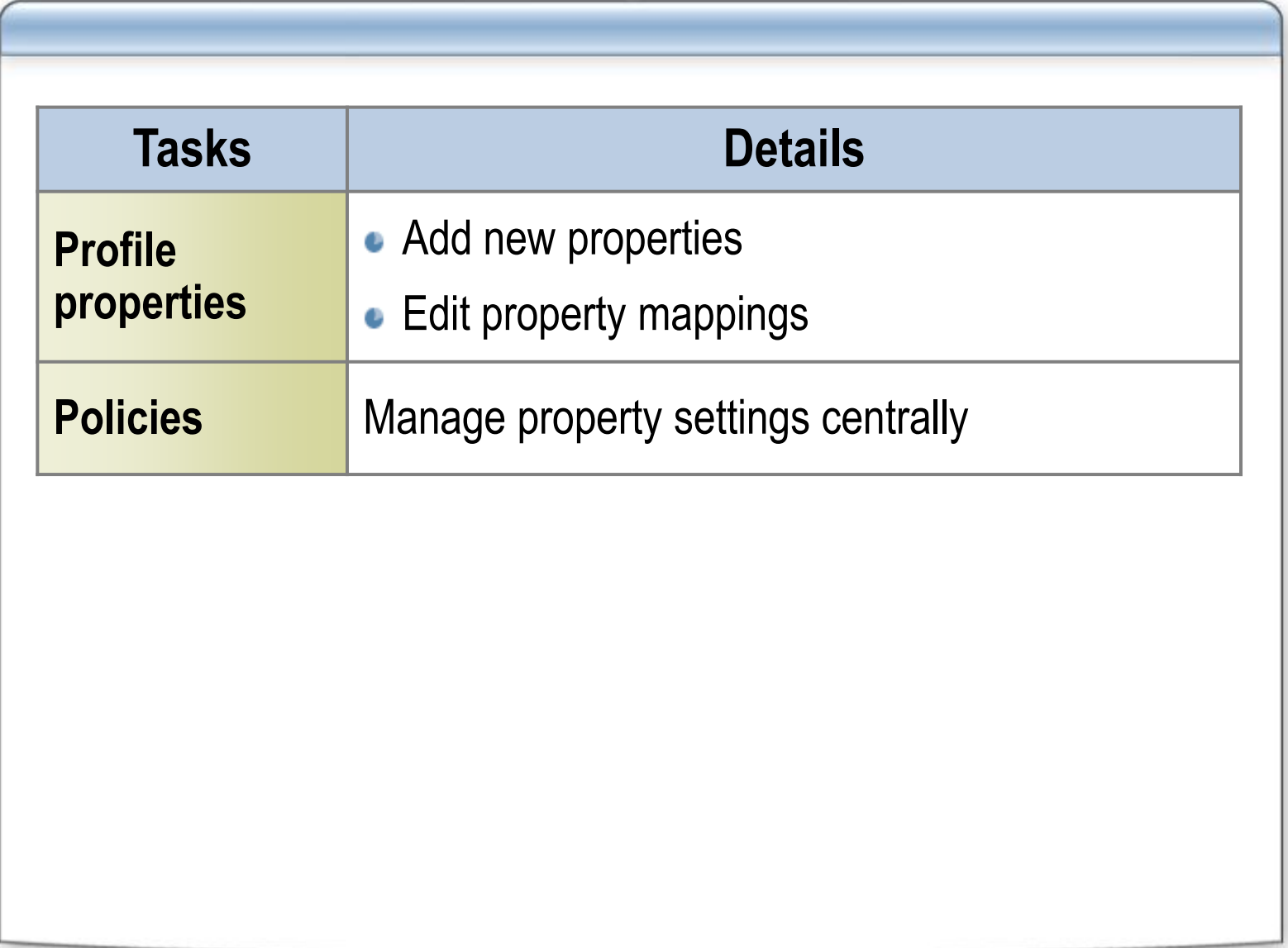

# **DEMO** *Creating & Configuring the SSP*

**James Petrosky Sr. Consultant / SharePoint Ranger Microsoft Consulting Services WW Office Servers Center of Excellence**

## **Configuring My Sites**

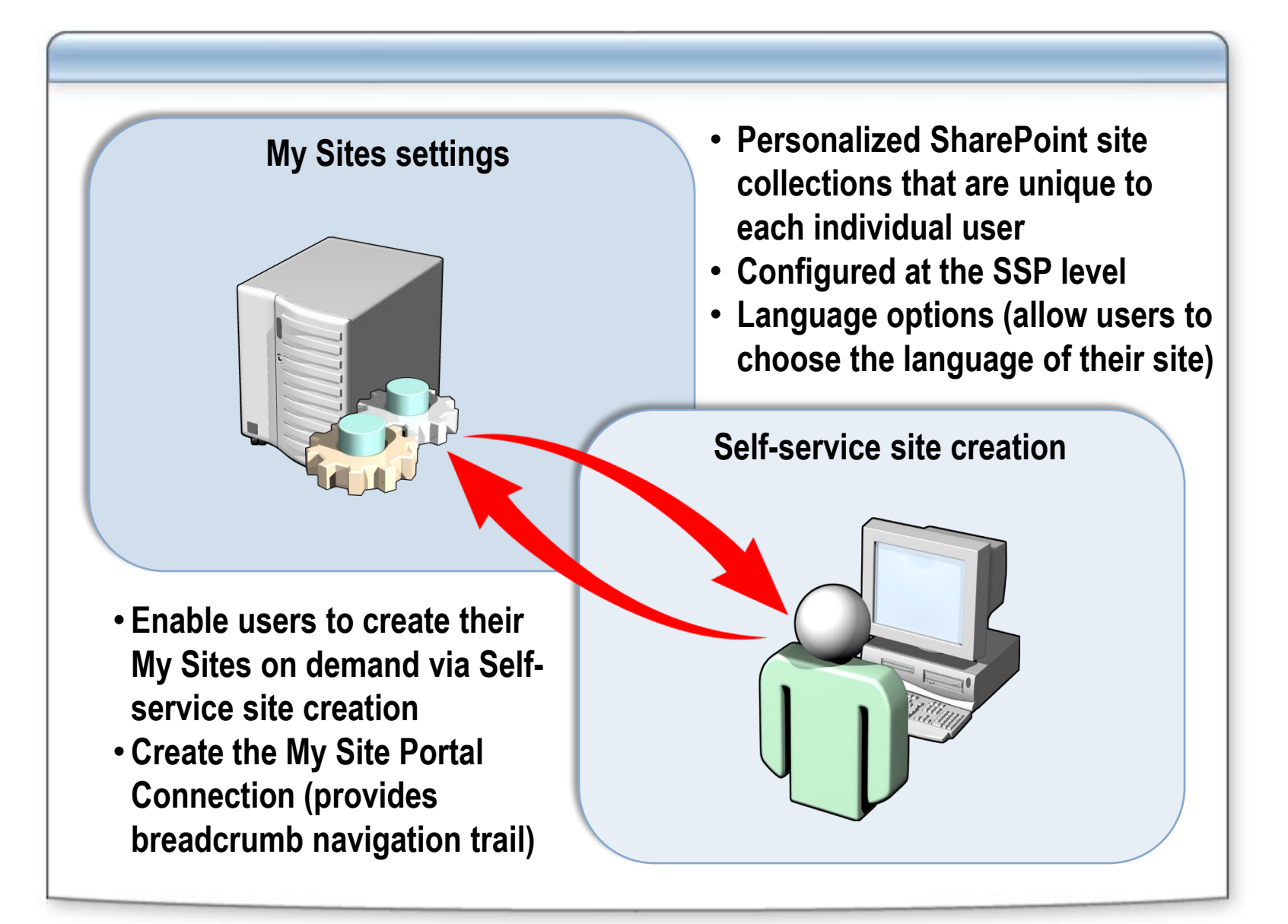

### **Using Trusted My Sites Providers**

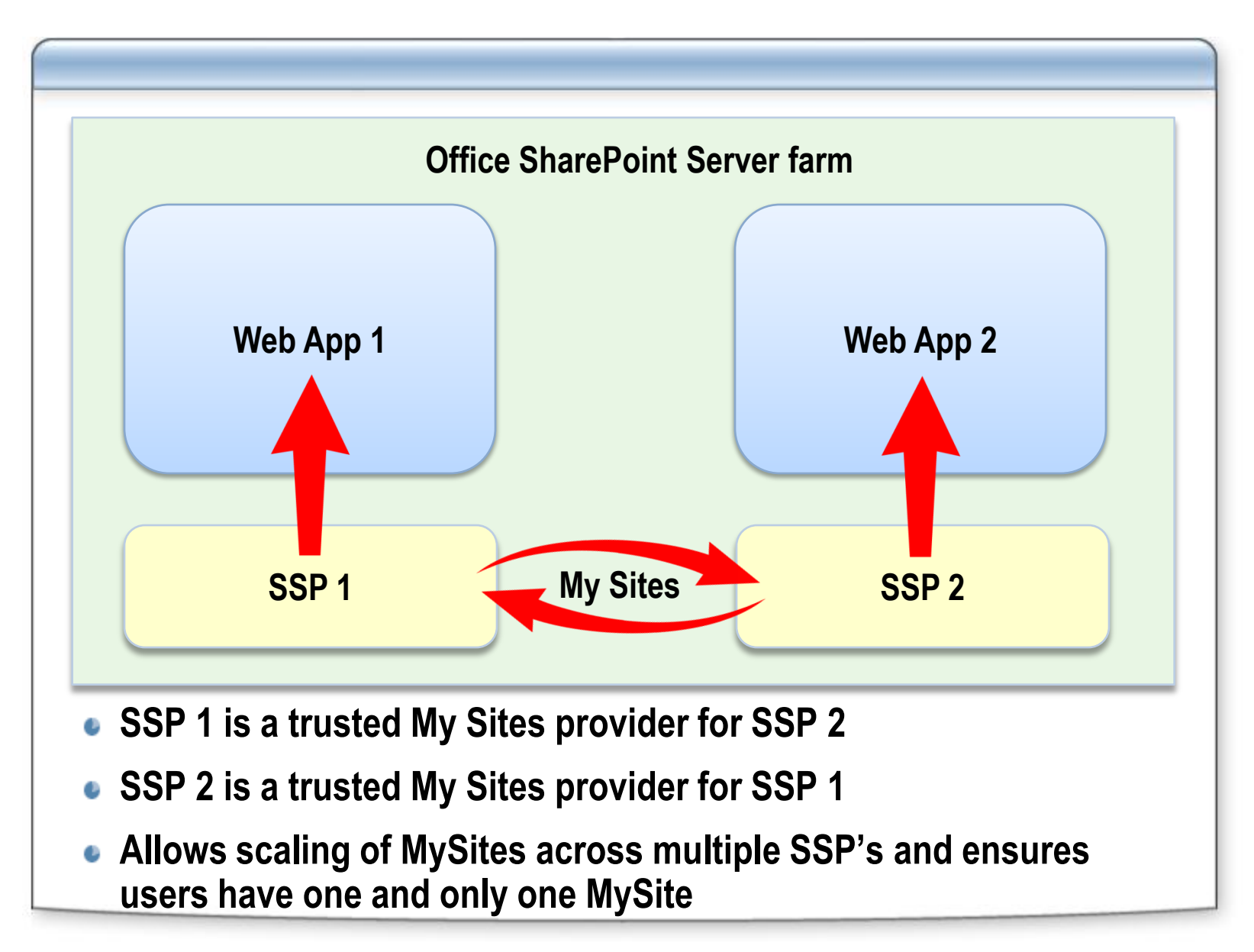

### **Configuring Excel Services**

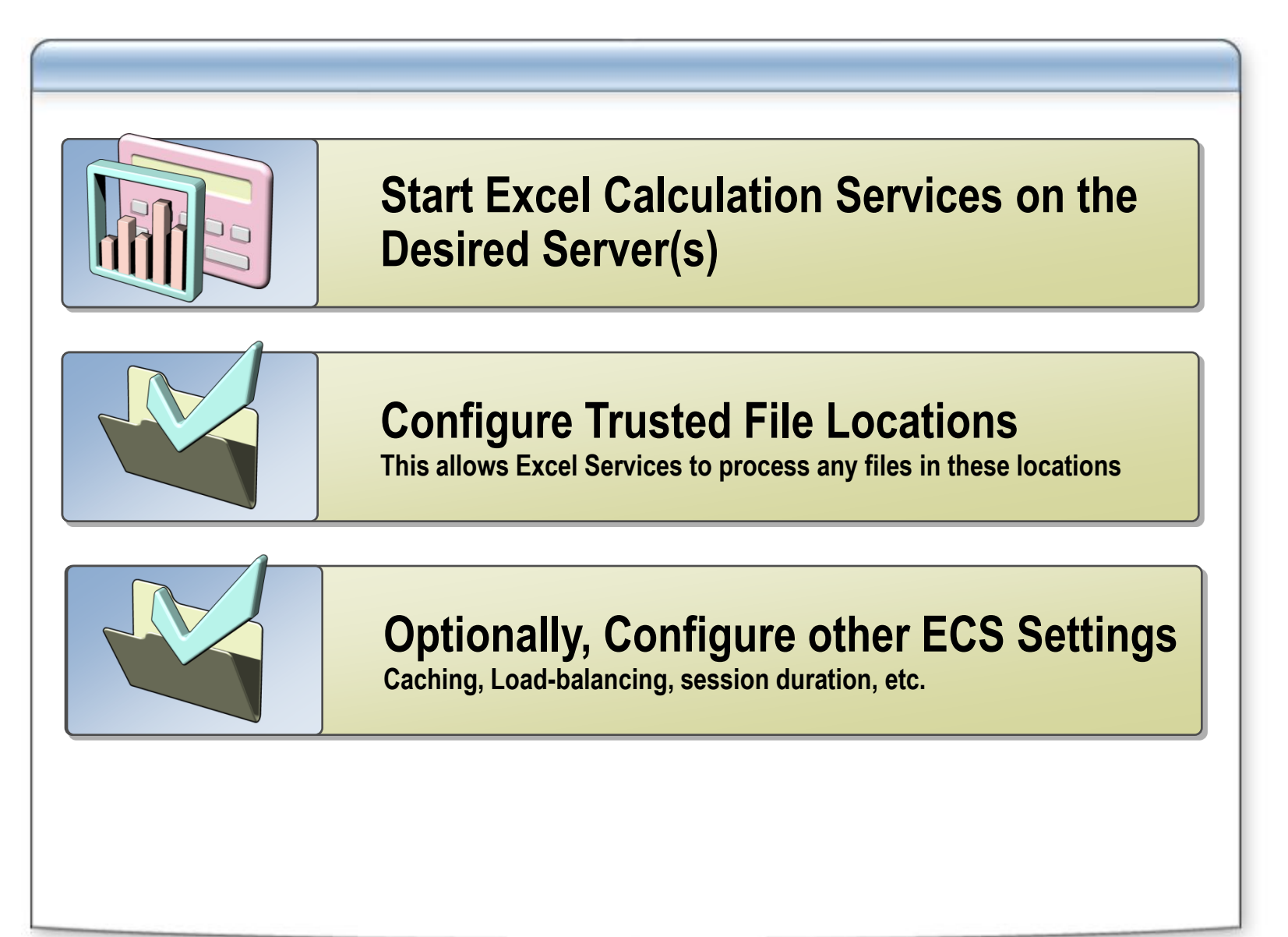

# **DEMO** *Configuring Excel Services*

**James Petrosky Sr. Consultant / SharePoint Ranger Microsoft Consulting Services WW Office Servers Center of Excellence**

## **Configuring Single Sign-On**

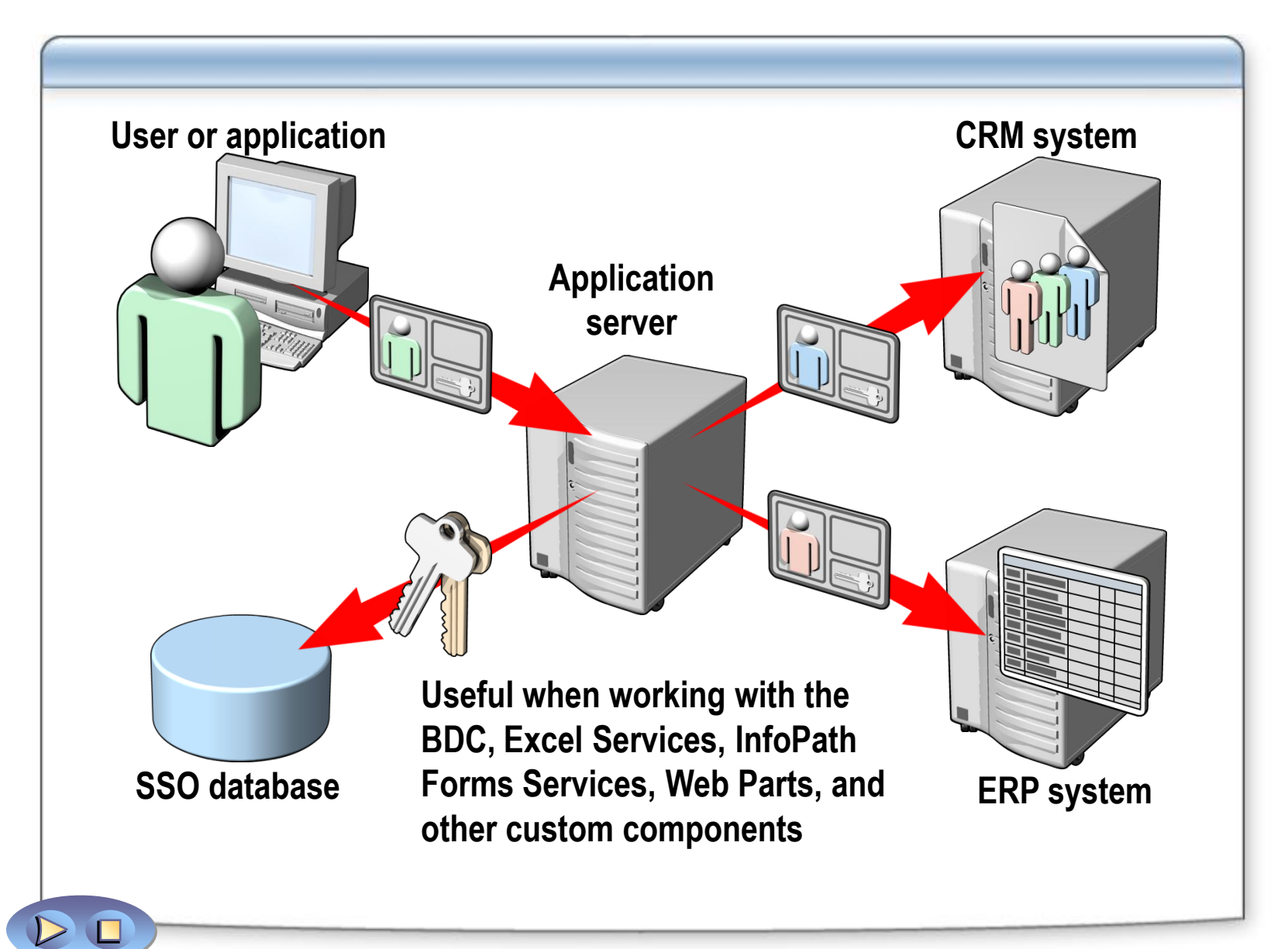

#### **Creating and Configuring Business Data Catalog Applications**

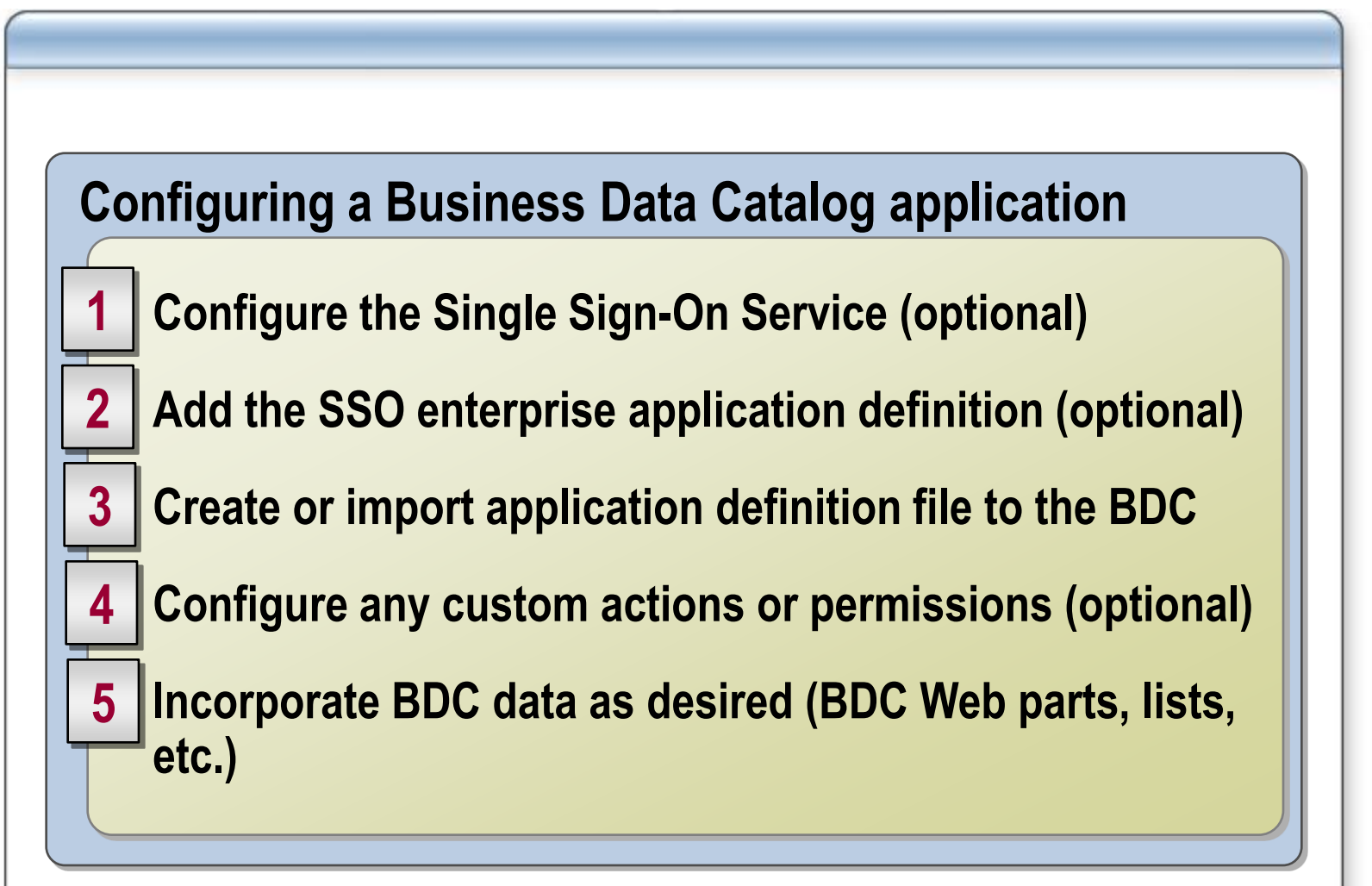

### **Lesson 2: Configuring Server Farms**

- **Configuring E-mail Settings**
- **Configuring Quota Templates**
- **Installing Language Packs**

## **Configuring E-mail Settings**

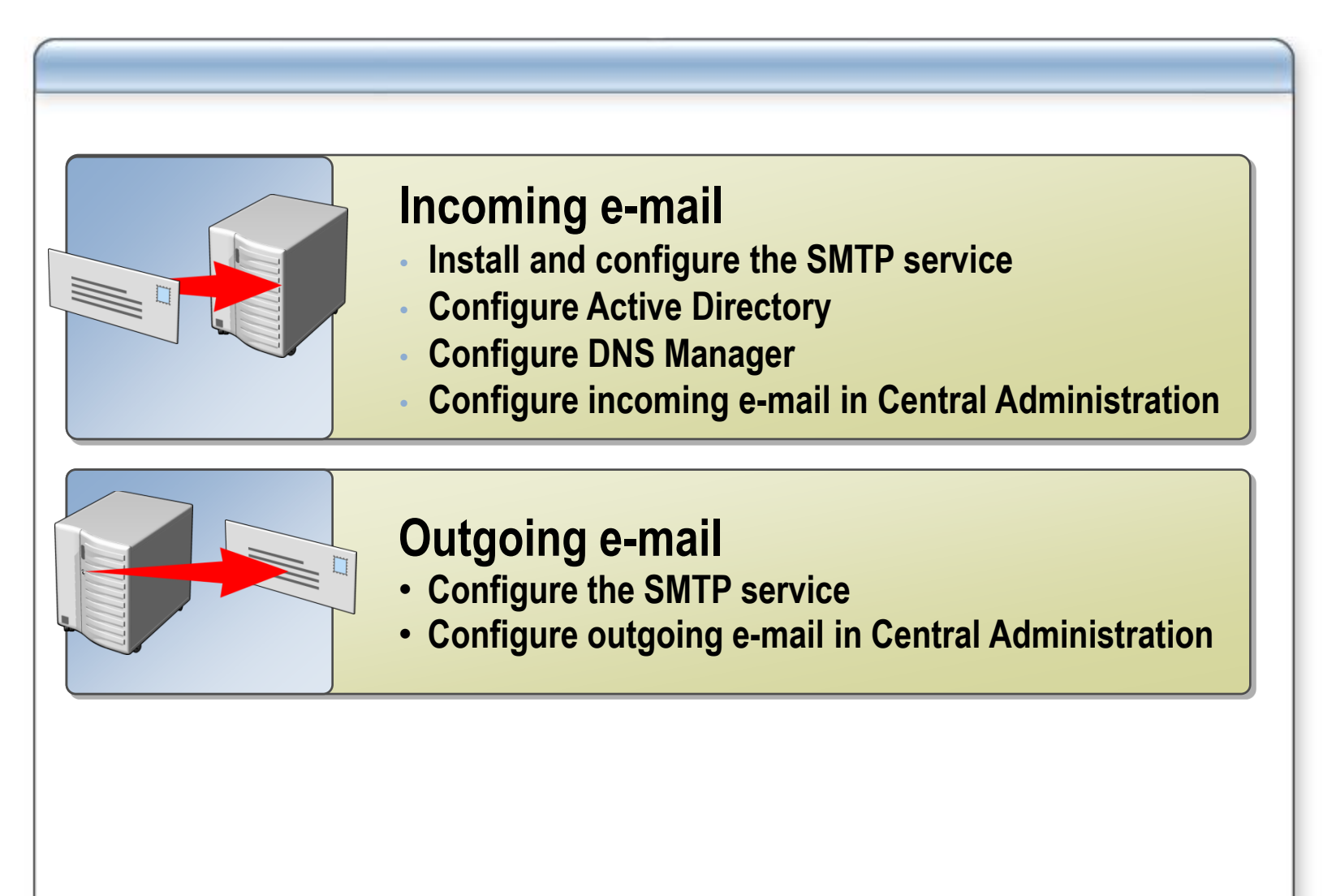

## **Configuring Quota Templates**

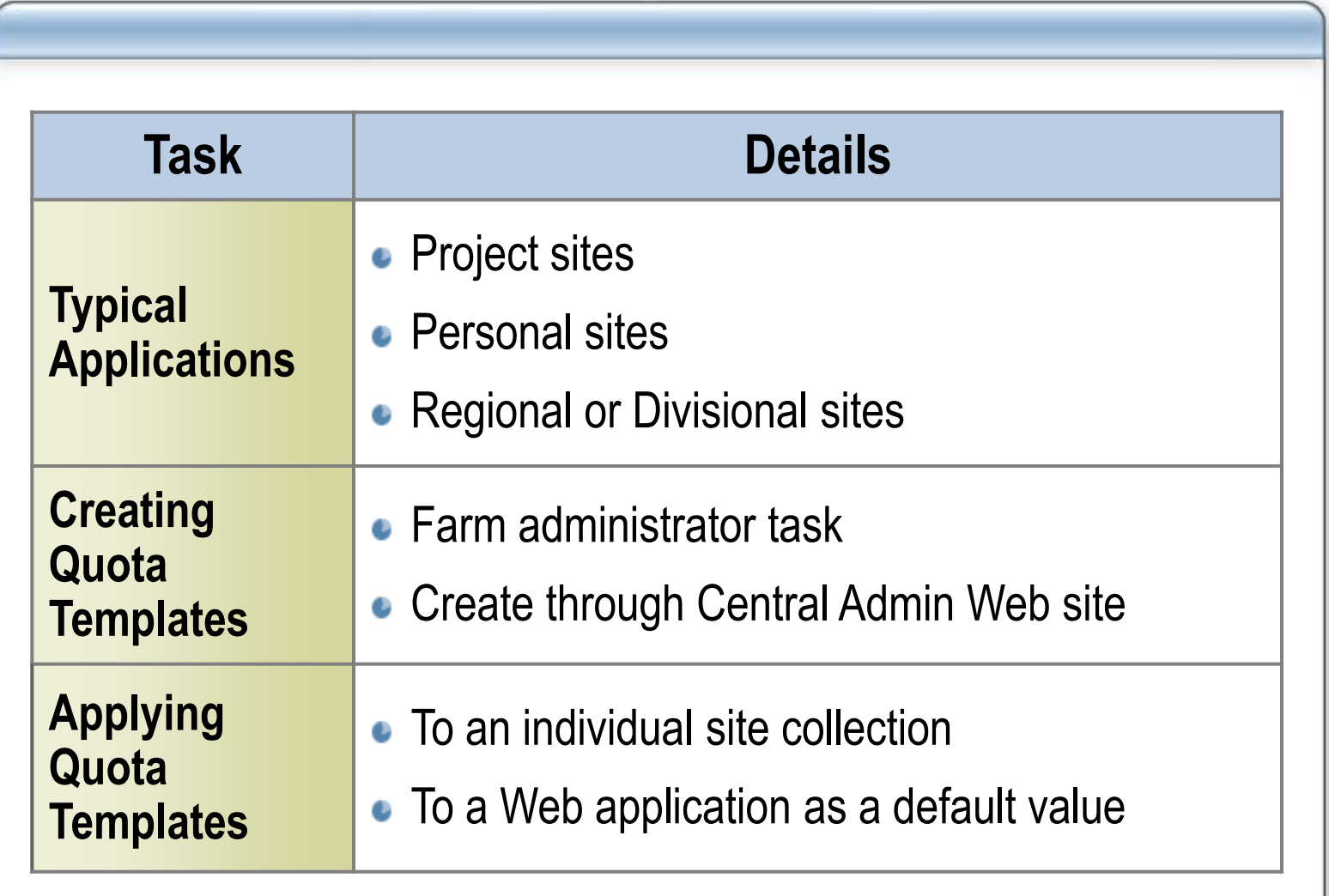

#### **Installing Language Packs**

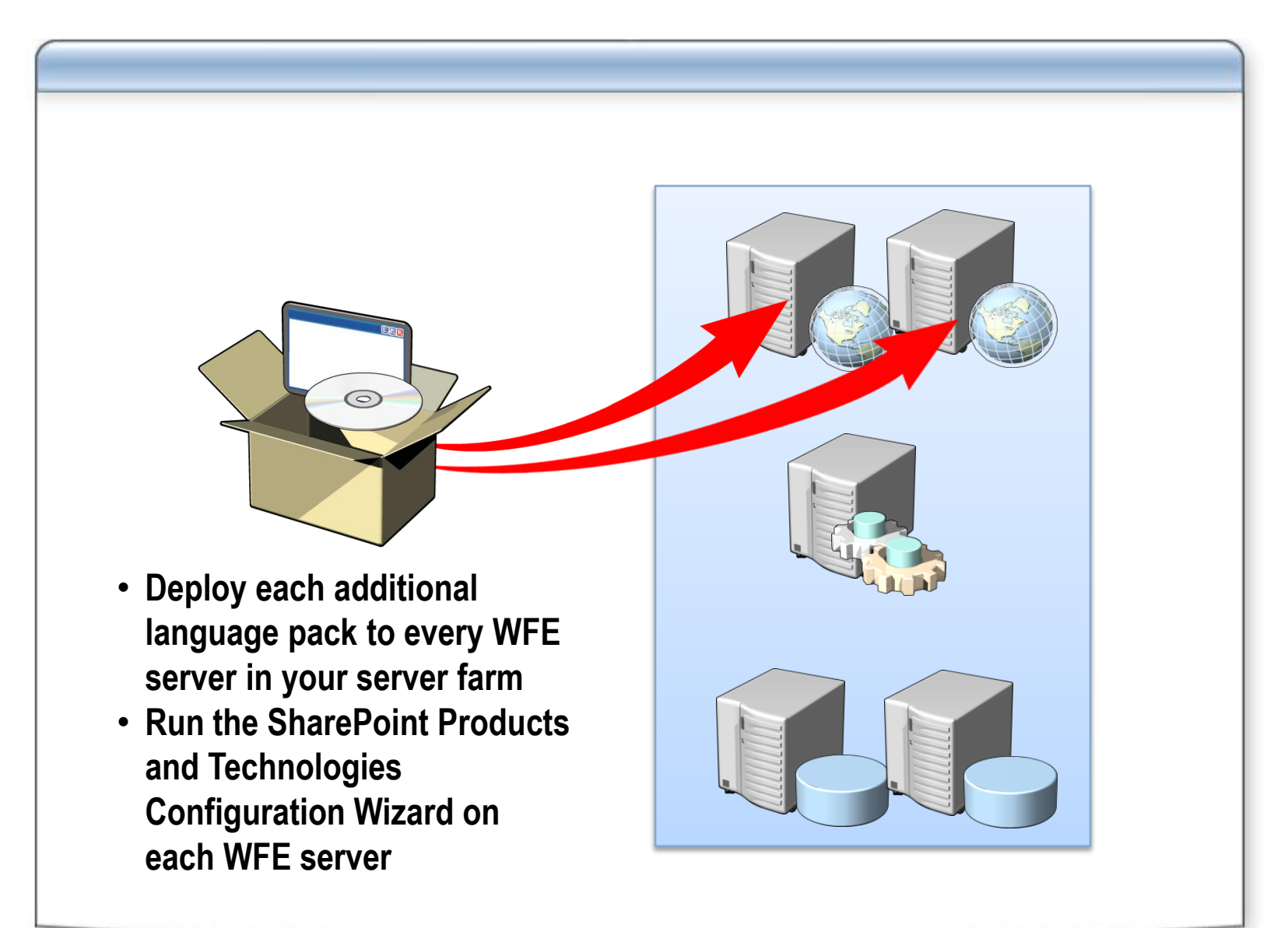

### **Lesson 3: Configuring Administration Settings**

- **Configuring Diagnostic Logging**
- **Configuring Virus Protection**
- **Configuring Portal Usage Reporting**
- **Running the Best Practices Analyzer**

## **Configuring Diagnostic Logging**

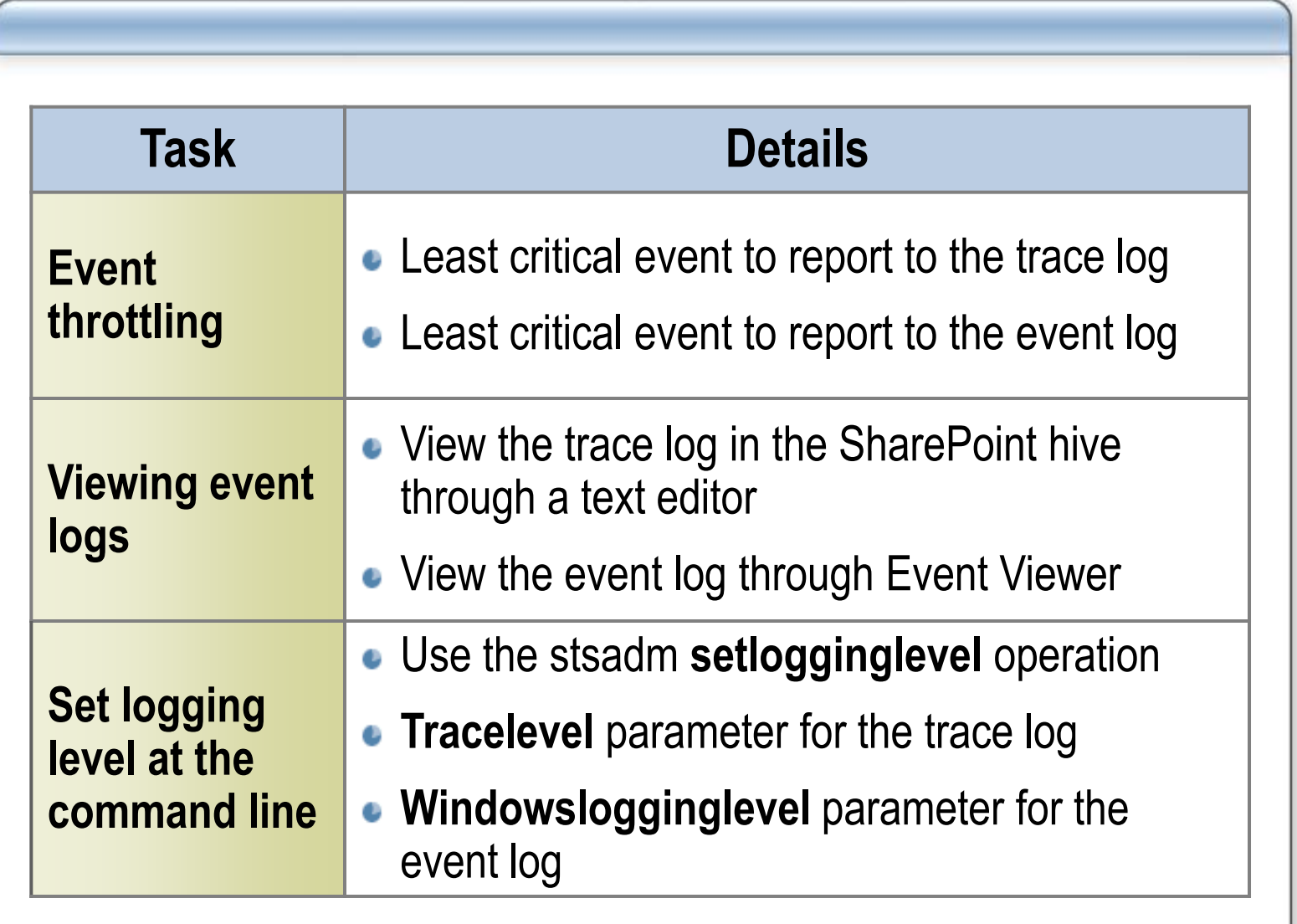

# **DEMO** *Configuring Diagnostic Logging*

**James Petrosky Sr. Consultant / SharePoint Ranger Microsoft Consulting Services WW Office Servers Center of Excellence**

## **Configuring Virus Protection**

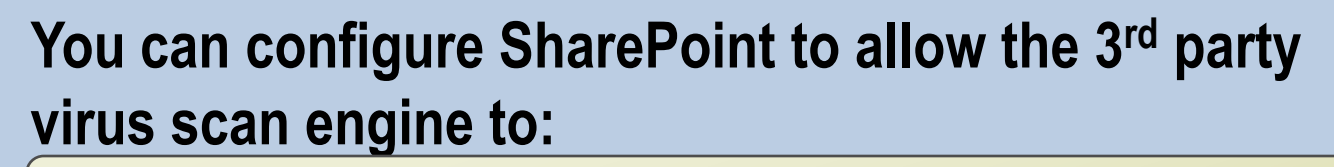

- **Scan documents on upload**
- **Scan documents on download**
- **Allow users to download infected documents**
- **Attempt to clean infected documents**

**\*Note: Enabling Virus Protection enables the API events that 3rd party virus scan engines can leverage in their products**

## **Configuring Portal Usage Reporting**

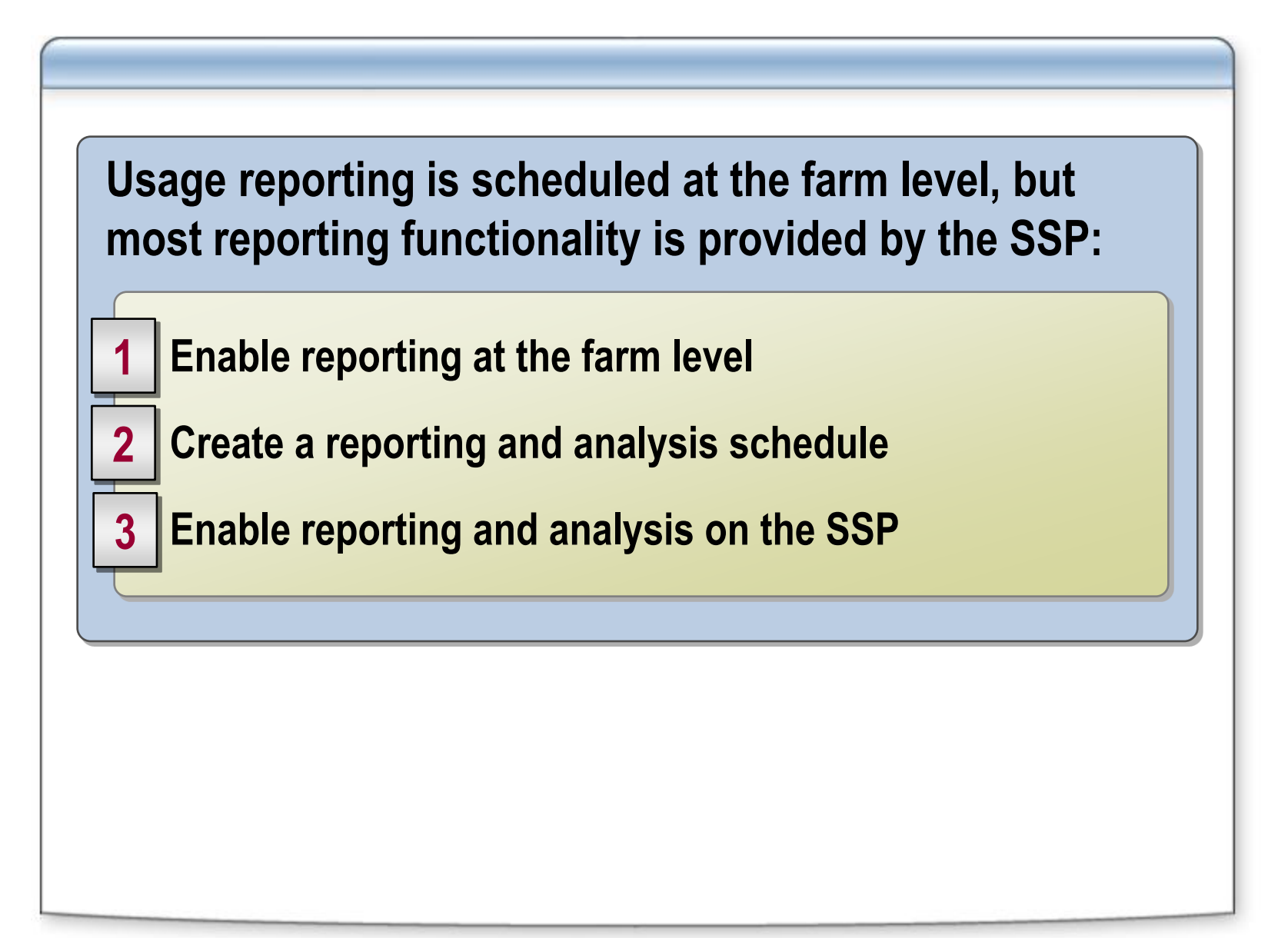

#### **Running the Best Practices Analyzer**

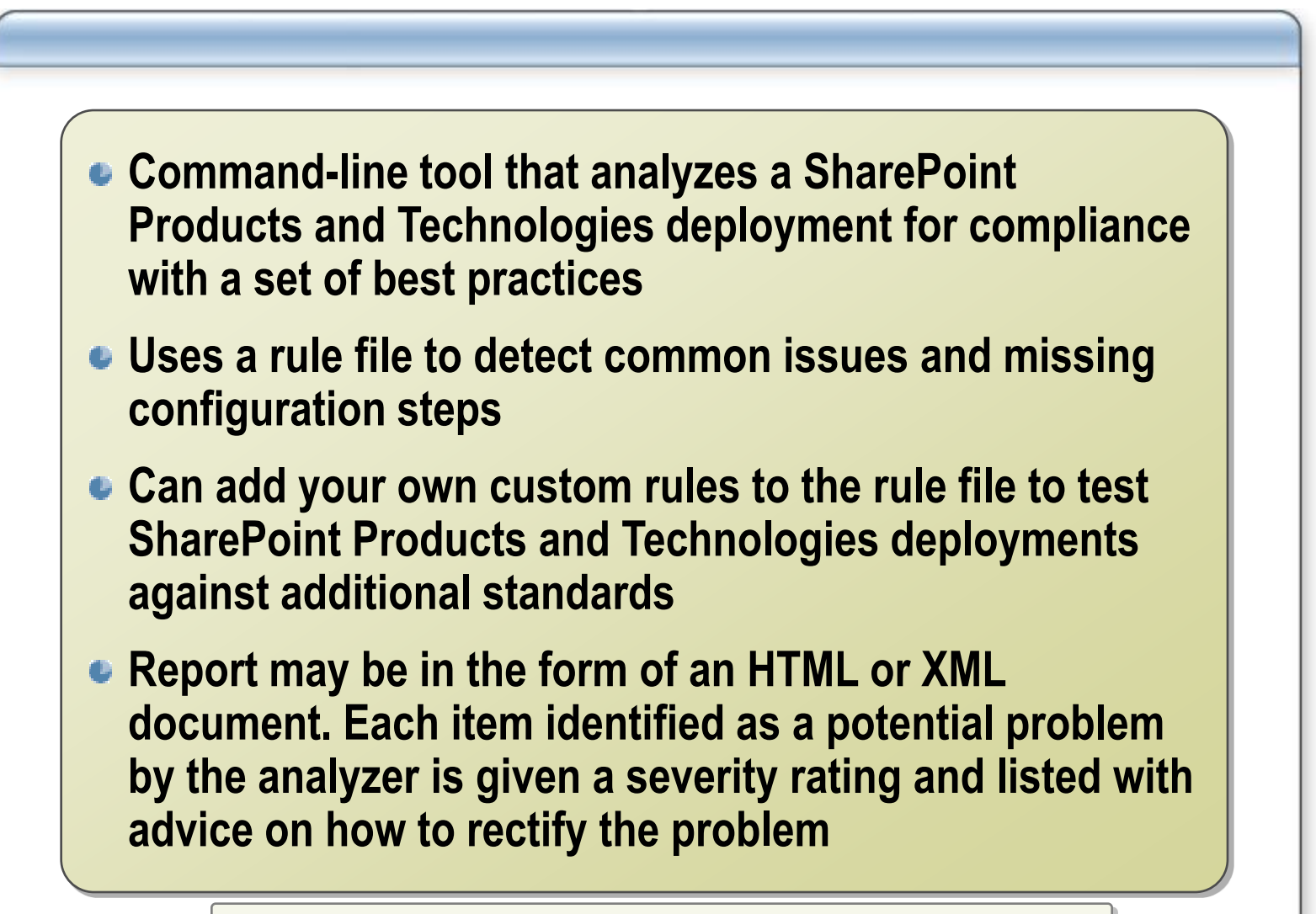

**sharepointbpa –cmd analyze**

#### **Review**

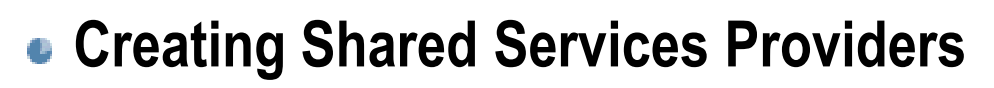

**Configuring Server Farms**

#### **Configuring Administration Settings**

- Virus Protection
- Diagnostic Logging
- Portal Usage Reporting
- Best Practices Analyzer